# **Онлайн-редакторы электронных таблиц для подготовки к экзамену по информатике**

В. С. Попов, email: [popov\\_vlad@bmstu.ru](mailto:ivanov@none-domain1.ru) Д. А. Видьманов, email: vidmanov@bmstu.ru

Московский государственный технический университет имени Н.Э. Баумана (национальный исследовательский университет)

*Аннотация. В данной работе приводится список онлайнредакторов электронных таблиц, применение которых возможно при подготовке к ЕГЭ по информатике, а также их преимущества и недостатки при подготовке к ЕГЭ по информатике.*

*Ключевые слова: электронные таблицы, spreadsheets, SAAS, онлайн-редактор электронных таблиц, online spreadsheet editor, Google Таблицы, Excel в Интернете, Microsoft 365, редактирование файлов Office, Numbers, Р7-Офис, Zoho, ЕГЭ.*

#### **Введение**

При подготовке учеников к единому государственному экзамену авторы неоднократно сталкивались с проблемой отсутствия необходимого для подготовки программного обеспечения (далее – ПО) на личном компьютере выпускника или на компьютерах образовательных организаций по различным причинам, например:

- Использование неактивированных версий ПО.
- Отсутствие лицензий на ПО.
- Проблемы с установкой ПО.
- Использование ПО, отсутствующего на экзамене.
- Устаревшее аппаратное и/или программное обеспечение.

Проблема отсутствия необходимого ПО на компьютерах может привести к негативным последствиям от банального невыполнения домашнего задания до отсутствия навыков работы с доступным на экзамене ПО. Ученикам, выбравшим ЕГЭ по информатике, для адекватной подготовки следует использовать ПО, доступное на экзамене и определяемое региональными органами управления образования.

Кроме советов по использованию компьютеров в школах для подготовки к ЕГЭ по информатике и предложений установки необходимого ПО на домашние компьютеры, в качестве временной, но удобной и набирающей популярность альтернативы можно предложить использование SAAS – software as a service – ПО для удалённого использования.

В данной статье перечислены онлайн-редакторы электронных таблиц, которые могут быть полезны для подготовки к ЕГЭ по информатике. В то же время следует заметить, что в соответствии с [1] и требованиями к оборудованию и ПО на экзамене [2, 3] онлайнредакторы электронных таблиц на ЕГЭ по информатике недоступны, а на компьютере экзаменуемого по информации на конец 2022 года по решению органов УО Москвы должны быть установлены редакторы электронных таблиц Microsoft Excel и LibreOffice Calc.

### **1. Google Таблицы**

Google Таблицы являются самым известным и популярным онлайн-редактором электронных таблиц (рис. 1).

|                | Мой диск - Google Диск  | $\times$                                  | 22.xlsx - Google Таблицы                                                                              |                | $\times$                           | $+$                                |                                     |         |   |                     | □                 | $\times$ |
|----------------|-------------------------|-------------------------------------------|----------------------------------------------------------------------------------------------------|----------------|------------------------------------|------------------------------------|-------------------------------------|---------|---|---------------------|-------------------|----------|
| $\leftarrow$   | C                       |                                           | <sup>■</sup> docs.google.com/spreadsheets/d/1ZHJEDQyzl7Yb9TrPeKCrx8FPbjPKVunI/edit#gid <sup>@</sup> E |                |                                    |                                    |                                     | ピ       | ☆ |                     | ヨ                 | ਹੀ ਹੈ    |
| 田              | Файл Правка             | 22 XLSX ☆ 回 ②                             | Вид Вставка Формат Данные Инструменты                                                                 |                |                                    | Справка                            | $\equiv$                            | E۰      |   | А Настройки Доступа |                   |          |
| $\overline{r}$ |                         | 100%<br>$\overline{\phantom{a}}$          | %<br>$.0$ $.00$ $123$ $\star$<br>p.                                                                   |                | По умолча <b>*</b> 10              |                                    | $\vee$ B $I$ $\div$ $\underline{A}$ | è.<br>田 | 표 | $ -$                |                   | 回        |
| M19            | $\mathbf{v}$ fx         |                                           |                                                                                                    |                |                                    |                                    |                                     |         |   |                     |                   |          |
|                | A                       | B                                         | c                                                                                                    | D              | E                                  | F                                  | G                                   | н       | T | J                   | К                 | o        |
| $\mathbf{1}$   | ID процесса В           | Время<br>выполнения<br>процесса В<br>(MC) | ID процесса (ов)<br>А                                                                                 |                | Время<br>окончания<br>процесса А 1 | Время<br>окончания<br>процесса А 2 | Время<br>окончания<br>процесса В    |         |   |                     |                   | Ø        |
| $\overline{2}$ | $\mathbf 0$             | $\bf{0}$                                  | o                                                                                                    |                | 0                                  | 0                                  | $\mathbf{O}$                        |         |   |                     |                   |          |
| $\mathbf{3}$   | $\mathbf{1}$            | 4                                         | o                                                                                                    |                | $\mathbf{O}$                       | $\mathbf{O}$                       | 4                                   |         |   |                     |                   |          |
| 4              | $\overline{2}$          | 3                                         | O                                                                                                    |                | $\mathbf{O}$                       | $\mathbf{0}$                       | 3                                   |         |   |                     |                   |          |
| $\overline{5}$ | $\overline{\mathbf{3}}$ | $\mathbf{1}$                              | $\mathbf{1}$                                                                                          | $\overline{2}$ | 4                                  | 3                                  | 8                                   |         |   |                     |                   | o        |
| 6              | 4                       | $\overline{7}$                            | 3                                                                                                    |                | 8                                  | $\mathbf{O}$                       | 15                                  |         |   |                     |                   |          |
| $\overline{7}$ | 5                       | 6                                         | 3                                                                                                    |                | 8                                  | $\mathbf{O}$                       | 14                                  |         |   |                     |                   |          |
| 8              | 6                       | $\overline{3}$                            | 5                                                                                                    |                | 14                                 | $\mathbf{O}$                       | 17 <sup>1</sup>                     |         |   |                     |                   |          |
| 9              | $\overline{7}$          | 1                                         | 4                                                                                                    | 6              | 15                                 | 17                                 | 33                                  |         |   |                     |                   |          |
| 10             | 8                       | $\overline{a}$                            | $\overline{7}$                                                                                        |                | 33                                 | $\mathbf{O}$                       | 35                                  |         |   |                     |                   | $^{+}$   |
| 11             | 9                       | $\overline{7}$                            | o                                                                                                    |                | $\mathbf 0$                        | $\mathbf 0$                        | $\overline{7}$                      |         |   |                     |                   |          |
| 12             | 10                      | 8                                         | O                                                                                                    |                | $\mathbf{O}$                       | $\mathbf{0}$                       | 8                                   |         |   |                     |                   |          |
| 13             | 11                      | 6                                         | 9                                                                                                    |                | $\overline{7}$                     | $\mathbf{O}$                       | 13                                  |         |   |                     |                   |          |
| 14             | 12                      | 6                                         | 10                                                                                                    |                | 8                                  | $\mathbf{O}$                       | 14                                  |         |   |                     |                   |          |
| 15<br>$\sim$   |                         |                                           |                                                                                                    |                |                                    |                                    |                                     |         |   |                     |                   |          |
|                |                         |                                           |                                                                                                    |                |                                    |                                    |                                     |         |   |                     | $4$ $\rightarrow$ |          |
|                | ≡                       | Лист1 -                                   |                                                                                                    |                |                                    |                                    |                                     |         |   |                     | ø                 | ゝ        |

*Рис. 1.* Google Таблицы

На рис. 1 приведён пример решения задания № 22 демонстрационного варианта ЕГЭ по информатике 2023 года, подробно описанного в [4].

Google Таблица доступна бесплатно при регистрации Googleаккаунта, а файлы таблиц могут быть сохранены в облачном хранилище Google Диск https://drive.google.com [5].

Хотя все основные русифицированные функции электронных таблиц присутствуют в Google Таблицах, в качестве недостатка при их использовании при подготовке к ЕГЭ по информатике можно привести отличающийся от экзаменационного ПО интерфейс. Большим преимуществом Google Таблиц является их интеграция с другими сервисами Google.

## **2. Excel в Интернете**

В случае отсутствия на компьютере ученика пакета программ Microsoft Office для ознакомления и получения базовых навыков работы с Microsoft Excel может быть использован онлайн-редактор Excel в Интернете (рис. 2).

Онлайн-редактор Excel в Интернете доступен бесплатно при регистрации учётной записи Microsoft через облачное хранилище Microsoft OneDrive https://onedrive.com [6].

Основные элементы интерфейса Excel в Интернете схожи с элементами интерфейса Microsoft Office Excel, что является преимуществом при использовании этого онлайн-редактора электронных таблиц для подготовки к ЕГЭ. Количество доступных функций Excel в Интернете по сравнению с Microsoft Office Excel меньше, но необходимые для выполнения заданий ЕГЭ по информатике основные функции электронных таблиц, такие как сортировка, фильтрация, разделение текста по столбцам, встроенные функции для формул, присутствуют.

|                                                                                                    | • Мои файлы - OneDrive          |                                           | $\mathbf{E}$ 22.xlsx - Microsoft Excel Online $\mathbf{X}$<br>$\times$ |                     | $\div$                          |                                 |                                                                                         |   |          |                                     |            |
|----------------------------------------------------------------------------------------------------|---------------------------------|-------------------------------------------|------------------------------------------------------------------------|---------------------|---------------------------------|---------------------------------|-----------------------------------------------------------------------------------------|---|----------|-------------------------------------|------------|
|                                                                                                    | C                               |                                           |                                                                        |                     |                                 |                                 | ● onedrive.live.com/edit.aspx?resid=916BF1AA8B88CC1B!9718&cid=916bf1aa8b88cc1b&   ② ☆ / |   | $\equiv$ | € a<br>□                            |            |
| ₩                                                                                                    | <b>Excel</b>                    | 22 - Сохранено в OneDrive ~               |                                                                        | $D$ Поиск (Alt + Ы) |                                 |                                 | <b><sup>⊕</sup></b> Покупка Microsoft 365                                               |   |          | ▩                                   | <b>TIB</b> |
| Файл<br>Вставка<br>Рисование<br>Разметка страницы<br>Главная<br>Формулы<br>Данные<br>  Поделиться ∨<br>$\cdots$ |                                 |                                           |                                                                        |                     |                                 |                                 |                                                                                         |   |          |                                     |            |
| n<br>りゃ<br>11<br>$\smallsmile$                                                                                  |                                 |                                           |                                                                        |                     |                                 |                                 |                                                                                         |   |          |                                     |            |
| G10                                                                                                    |                                 |                                           | $fx = \text{MAKC}(\text{E10: F10}) + \text{B10}$                       |                     |                                 |                                 |                                                                                         |   |          |                                     |            |
| ⊿                                                                                                    | $\overline{A}$                  | B                                         | $\epsilon$                                                             | D                   | E                               | F                               | G                                                                                       | H |          | <b>The Contract</b><br>$\mathbf{J}$ |            |
|                                                                                                    | ID процесса В                   | Время<br>выполнения<br>процесса В<br>(MC) | ID процесса (ов)<br>А                                                  |                     | Время окончания<br>npouecca A 1 | Время окончания<br>процесса А 2 | Время окончания<br>процесса В                                                           |   |          |                                     |            |
| $\overline{c}$                                                                                                  | $\mathbf 0$                     | $\bf{0}$                                  | 0                                                                      |                     | $\mathbf 0$                     | $\mathbf 0$                     | $\mathbf 0$                                                                             |   |          |                                     |            |
| 3                                                                                                    | 1                               | 4                                         | $\bf{0}$                                                               |                     | $\Omega$                        | $\mathbf{0}$                    | 4                                                                                       |   |          |                                     |            |
| $\boldsymbol{A}$                                                                                                | $\overline{2}$                  | 3                                         | $\Omega$                                                               |                     | $\Omega$                        | $\Omega$                        | 3                                                                                       |   |          |                                     |            |
| 5                                                                                                    | 3                               | 1                                         | $\mathbf{1}$                                                           | $\overline{2}$      | 4                               | 3                               | 5                                                                                       |   |          |                                     |            |
| 6                                                                                                    | 4                               | $\overline{7}$                            | 3                                                                      |                     | 5                               | $\Omega$                        | 12                                                                                      |   |          |                                     |            |
| $\overline{7}$                                                                                                  | 5                               | 6                                         | 3                                                                      |                     | 5                               | $\Omega$                        | 11                                                                                      |   |          |                                     |            |
| 8<br>9                                                                                                    | 6                               | 3                                         | 5                                                                      |                     | 11                              | $\mathbf{0}$                    | 14                                                                                      |   |          |                                     |            |
| 10                                                                                                    | 7<br>8                          | 1                                         | 4<br>$\overline{7}$                                                    | 6                   | 12                              | 14                              | 15                                                                                      |   |          |                                     |            |
| 11                                                                                                    | 9                               | $\overline{a}$<br>7                       | $\Omega$                                                               |                     | 15<br>$\mathbf{0}$              | $\mathbf{0}$<br>$\Omega$        | 17<br>$\overline{7}$                                                                    |   |          |                                     |            |
| 12                                                                                                    | 10                              | 8                                         | $\Omega$                                                               |                     | $\mathbf 0$                     | $\Omega$                        | 8                                                                                       |   |          |                                     |            |
| 13                                                                                                    | 11                              | 6                                         | Q                                                                      |                     | $\overline{7}$                  | $\Omega$                        | 13                                                                                      |   |          |                                     |            |
| 14                                                                                                    | 12                              | 6                                         | 10                                                                     |                     | 8                               | $\Omega$                        | 14                                                                                      |   |          |                                     |            |
| 15                                                                                                    |                                 |                                           |                                                                        |                     |                                 |                                 |                                                                                         |   |          |                                     |            |
|                                                                                                    | $\overline{\phantom{a}}$        |                                           |                                                                        |                     |                                 |                                 |                                                                                         |   |          |                                     | $\,$       |
|                                                                                                    | Лист1<br>$\equiv$               | $\div$                                    |                                                                        |                     |                                 |                                 |                                                                                         |   |          |                                     |            |
|                                                                                                    | Режим вычисления: Автоматически |                                           | Статистика книг                                                        |                     |                                 | $\check{~}$                     | Отправить отзыв в корпорацию Майкрософт                                                 |   |          | $-100%$ +                           |            |

*Рис. 2.* Excel в Интернете

## **3. Расширения Office для браузера и Microsoft 365**

Для работы с электронными таблицами в браузерах существует ряд бесплатных расширений [7], самыми известными из которых являются Microsoft 365 (рис. 3, 4, старые названия – Расширение Office для браузера, Приложение Office) и Редактирование файлов Office от Google (рис. 5, 6).

Пользовательский интерфейс электронных таблиц Microsoft 365 для Chrome совпадает с интерфейсом Excel в Интернете.

Расширение Редактирование файлов Office позволяет перетащить локальный файл электронной таблицы в браузер Chrome для просмотра электронной таблицы в режиме совместимости с Office, предоставляющем ограниченную функциональность. Для получения полноценных возможностей при редактировании файла, его следует сохранить как таблицу Google, при этом электронная таблица будет сохранена на Google Диске.

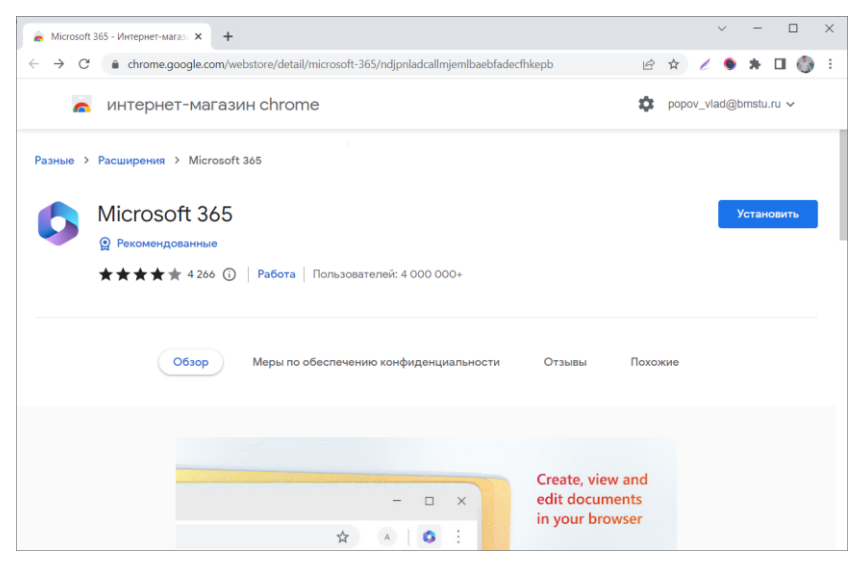

*Рис. 3.* Расширение Microsoft 365 в интернет-магазине Chrome

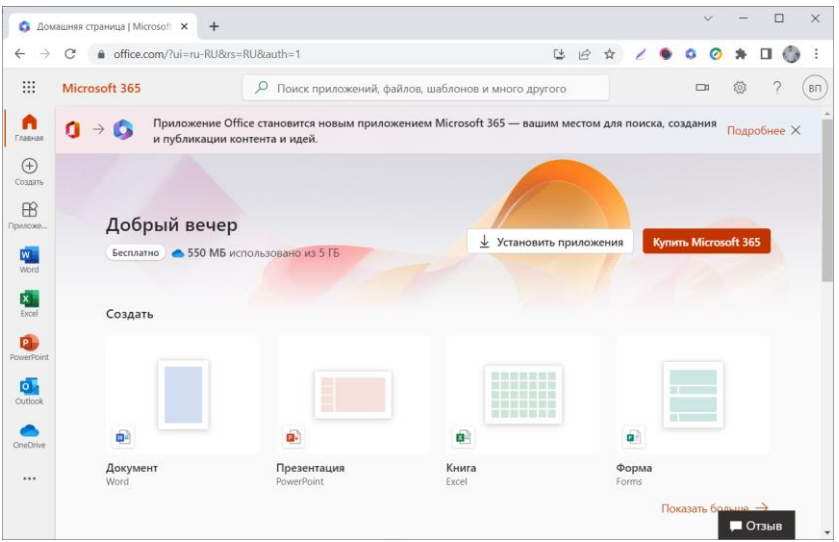

*Рис. 4.* Главная страница расширения Microsoft 365 для Chrome

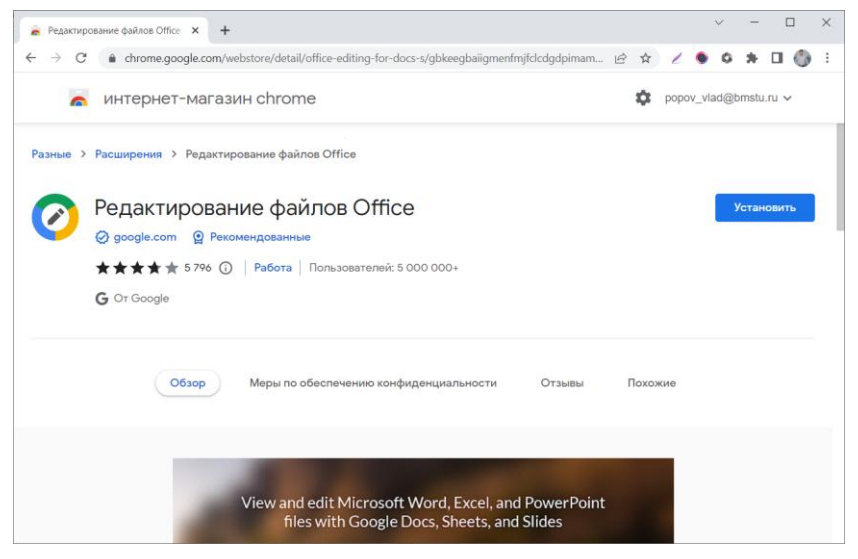

*Рис. 5.* Расширение Редактирование файлов Office в интернетмагазине Chrome

|                         | $\otimes$ 22.xlsx              |                                           | $+$<br>$\times$                                                                 |                |   |                                                                                      |                    |                                                                                                |                 |              |                 |           | $\checkmark$  | $\Box$       | $\times$            |
|-------------------------|--------------------------------|-------------------------------------------|---------------------------------------------------------------------------------|----------------|---|--------------------------------------------------------------------------------------|--------------------|------------------------------------------------------------------------------------------------|-----------------|--------------|-----------------|-----------|---------------|--------------|---------------------|
| $\leftarrow$            | C<br>$\rightarrow$             |                                           | © Файл   C:/Users/user/Desktop/Школьный%20компьютер/Публикация/Информатик     ☆ |                |   |                                                                                      |                    |                                                                                                |                 |              | O<br>$\epsilon$ | ۰<br>0    | $\equiv$<br>∗ | e a<br>□     | ÷                   |
| $\mathbf x$             | 22.xlsx                        | Файл Изменить Вставить                    | Формат                                                                          |                |   | Изменения не будут сохраняться автоматически.                                        |                    |                                                                                                | Сохранить       |              |                 | • Скачать |               | В Поделиться |                     |
|                         | $r \approx 0.0$                | Calibri                                   |                                                                                 |                |   | $\cdot$ 11 $\cdot$ <b>B</b> $I \perp \perp$ $\div$ $\Delta$ $\cdot$ $\Delta$ $\cdot$ | $\boxplus$ $\star$ | $\equiv$<br>$\left  \frac{1}{2} \right  \left  \frac{1}{2} \right  \left  \frac{1}{2} \right $ | $\equiv$ $\sim$ |              |                 |           |               |              |                     |
| $f^x$                   | ID процесса В                  |                                           |                                                                                 |                |   |                                                                                      |                    |                                                                                                |                 |              |                 |           |               |              |                     |
|                         | $\mathsf{A}$                   | B                                         | $\epsilon$                                                                      | D              | E | F                                                                                    | G                  | H                                                                                              |                 | $\mathbf{I}$ | $\kappa$        | L         | M             | N            | C                   |
| $\overline{1}$          | <b>ID</b> <i>npouecca</i><br>B | Время<br>выполнения<br>процесса В<br>(MC) | <b>ID</b> процесса (ов)<br>A                                                    |                |   |                                                                                      |                    |                                                                                                |                 |              |                 |           |               |              |                     |
| $\overline{c}$          | $\mathbf 0$                    | $\bf{0}$                                  | $\mathbf 0$                                                                     |                |   |                                                                                      |                    |                                                                                                |                 |              |                 |           |               |              |                     |
| $\overline{\mathbf{3}}$ | $\mathbf{1}$                   | 4                                         | $\mathbf 0$                                                                     |                |   |                                                                                      |                    |                                                                                                |                 |              |                 |           |               |              |                     |
| $\overline{4}$          | $\overline{a}$                 | 3                                         | $\mathbf 0$                                                                     |                |   |                                                                                      |                    |                                                                                                |                 |              |                 |           |               |              |                     |
| 5                       | $\overline{3}$                 | $\mathbf 1$                               | $\mathbf{1}$                                                                    | $\overline{2}$ |   |                                                                                      |                    |                                                                                                |                 |              |                 |           |               |              |                     |
| 6                       | $\overline{4}$                 | $\overline{7}$                            | $\overline{\mathbf{3}}$                                                         |                |   |                                                                                      |                    |                                                                                                |                 |              |                 |           |               |              |                     |
| $\overline{7}$          | 5                              | 6                                         | $\overline{\mathbf{3}}$                                                         |                |   |                                                                                      |                    |                                                                                                |                 |              |                 |           |               |              |                     |
| $\,$ 8                  | 6                              | 3                                         | 5                                                                               |                |   |                                                                                      |                    |                                                                                                |                 |              |                 |           |               |              |                     |
| $\mathbf{q}$            | $\overline{7}$                 | $\mathbf{1}$                              | 4                                                                               | 6              |   |                                                                                      |                    |                                                                                                |                 |              |                 |           |               |              |                     |
| 10                      | 8<br>9                         | $\overline{2}$<br>$\overline{7}$          | $\overline{7}$<br>$\bf{0}$                                                      |                |   |                                                                                      |                    |                                                                                                |                 |              |                 |           |               |              |                     |
| 11                      | 10                             | 8                                         | $\mathbf 0$                                                                     |                |   |                                                                                      |                    |                                                                                                |                 |              |                 |           |               |              |                     |
| 12<br>13                | 11                             | 6                                         | 9                                                                               |                |   |                                                                                      |                    |                                                                                                |                 |              |                 |           |               |              |                     |
| 14                      | 12                             | 6                                         | 10                                                                              |                |   |                                                                                      |                    |                                                                                                |                 |              |                 |           |               |              |                     |
| 15                      |                                |                                           |                                                                                 |                |   |                                                                                      |                    |                                                                                                |                 |              |                 |           |               |              |                     |
| 16                      |                                |                                           |                                                                                 |                |   |                                                                                      |                    |                                                                                                |                 |              |                 |           |               |              |                     |
| 17                      |                                |                                           |                                                                                 |                |   |                                                                                      |                    |                                                                                                |                 |              |                 |           |               |              |                     |
| 18                      |                                |                                           |                                                                                 |                |   |                                                                                      |                    |                                                                                                |                 |              |                 |           |               |              |                     |
| 19                      |                                |                                           |                                                                                 |                |   |                                                                                      |                    |                                                                                                |                 |              |                 |           |               |              |                     |
|                         |                                |                                           |                                                                                 |                |   |                                                                                      |                    |                                                                                                |                 |              |                 |           |               |              | $\vert \cdot \vert$ |
| Лист1                   |                                |                                           |                                                                                 |                |   |                                                                                      |                    |                                                                                                |                 |              |                 |           |               |              |                     |

*Рис. 6.* Работа расширения Редактирование файлов Office

# **4. Numbers for iCloud**

|                                               | <b>Cloud</b>                                            |                               | $\div$ 22<br>$\times$                           |                | $\times$     | $+$                                                |                                                             |        |                         | $\checkmark$              |              | $\Box$  | $\times$ |  |  |
|-----------------------------------------------|---------------------------------------------------------|-------------------------------|-------------------------------------------------|----------------|--------------|----------------------------------------------------|-------------------------------------------------------------|--------|-------------------------|---------------------------|--------------|---------|----------|--|--|
|                                               | $\mathcal{C}$<br>$\rightarrow$<br>$\leftarrow$          |                               | icloud.com/numbers/07b8juhfaTzTQ-Ks1Z6YXrhuw#22 |                |              |                                                    |                                                             | 配<br>ピ | $\frac{1}{24}$          | ↙<br>$\bullet$            | ∗            | 67.9    |          |  |  |
| Vladislav<br><b>iCloud Numbers</b><br>22      |                                                         |                               |                                                 |                |              |                                                    |                                                             |        |                         |                           | $\checkmark$ | $\odot$ |          |  |  |
|                                               | 100 % $\sim$<br>F                                       | $\circledcirc$<br>⊚           | 三 田,                                            |                | 田<br>$\odot$ | क़<br>$\overline{\mathbf{z}}$<br>$\lceil A \rceil$ | ⊜                                                           | ல      | $\left( \cdots \right)$ |                           |              |         | ⋿        |  |  |
|                                               |                                                         |                               |                                                 |                |              |                                                    |                                                             |        |                         |                           |              |         |          |  |  |
| $^{+}$                                        | Sheet <sub>1</sub>                                      |                               |                                                 |                |              |                                                    |                                                             |        | Table                   | Cell                      | Data         |         | Arrange  |  |  |
|                                               | =MAX( $(E10: F10 \text{ )}$ )+ $(B10 \text{ )}$         |                               |                                                 |                |              |                                                    |                                                             |        |                         |                           |              |         |          |  |  |
| $\begin{array}{c} 1 & 1 \\ 1 & 1 \end{array}$ | $\boldsymbol{\mathsf{A}}$<br>$\mathsf B$<br>$\mathbf c$ |                               |                                                 | D              | E            | F                                                  | <b>Data Format</b>                                          |        |                         |                           |              |         |          |  |  |
|                                               |                                                         |                               |                                                 |                | Table 1      |                                                    |                                                             |        |                         | Automatic<br>$\checkmark$ |              |         |          |  |  |
|                                               | <b>ID noouecca B</b>                                    | Время                         | ID процесса (ов)                                |                |              |                                                    |                                                             |        |                         |                           |              |         |          |  |  |
| $\mathbf{1}$                                  |                                                         | пыполнения<br>процесса В (мс) | A                                               |                |              |                                                    |                                                             |        |                         |                           |              |         |          |  |  |
| $\overline{\mathbf{z}}$                       | $\circ$                                                 | 0                             | $\circ$                                         |                |              | $\circ$<br>$\circ$                                 |                                                             |        |                         |                           |              |         |          |  |  |
| $\overline{\mathbf{3}}$                       | 1                                                       | A                             | 0                                               |                |              | $\circ$<br>$\circ$                                 |                                                             |        |                         |                           |              |         |          |  |  |
| $\boldsymbol{4}$                              | $\overline{2}$                                          | $\overline{\mathbf{3}}$       | o                                               |                |              | $\circ$<br>$\mathbf 0$                             | $\mathfrak{a}$                                              |        |                         |                           |              |         |          |  |  |
| 5<br>6                                        | $\overline{3}$<br>$\overline{a}$                        | ٠<br>$\overline{7}$           | ٠<br>3                                          | $\overline{2}$ |              | $\mathbf{3}$<br>4<br>5<br>$\circ$                  | 6<br>12                                                     |        |                         |                           |              |         |          |  |  |
| $\overline{7}$                                | 5 <sup>1</sup>                                          | 6                             | 3                                               |                |              | 5<br>$\circ$                                       | 11                                                          |        |                         |                           |              |         |          |  |  |
| 8                                             | 6                                                       | 3                             | 5                                               |                | $\mathbf{H}$ | $\circ$                                            | 14                                                          |        |                         |                           |              |         |          |  |  |
| $\overline{9}$                                | $\overline{z}$                                          | 1.                            | 4                                               | 6              | 12           | 14                                                 | 15                                                          |        |                         |                           |              |         |          |  |  |
| 10                                            | 8 <sup>1</sup>                                          | $\overline{a}$                | 7                                               |                | 15           | $\circ$                                            | 17                                                          |        |                         |                           |              |         |          |  |  |
| 11                                            | 9 <sup>1</sup>                                          | z                             | o                                               |                |              | $\circ$<br>$\circ$                                 | 7                                                           |        |                         |                           |              |         |          |  |  |
| 12                                            | 10                                                      | 8                             | o                                               |                |              | $\mathbf 0$<br>$\circ$                             | 8                                                           |        |                         |                           |              |         |          |  |  |
| 13                                            | 11                                                      | 6                             | 9                                               |                |              | $\overline{7}$<br>$\circ$                          | 13                                                          |        |                         |                           |              |         |          |  |  |
| 14                                            | 12                                                      | 6                             | 10                                              |                |              | s.<br>$\circ$                                      | 14                                                          |        |                         |                           |              |         |          |  |  |
| 15<br>16                                      |                                                         |                               |                                                 |                |              |                                                    |                                                             |        |                         |                           |              |         |          |  |  |
| 17                                            |                                                         |                               |                                                 |                |              |                                                    |                                                             |        |                         |                           |              |         |          |  |  |
| 18                                            |                                                         |                               |                                                 |                |              |                                                    |                                                             |        |                         |                           |              |         |          |  |  |
| 19                                            |                                                         |                               |                                                 |                |              |                                                    | This spreadsheet uses English (United States) formatting. x |        |                         |                           |              |         |          |  |  |
| 20                                            |                                                         |                               |                                                 |                |              |                                                    |                                                             |        |                         |                           |              |         |          |  |  |
|                                               |                                                         |                               |                                                 |                |              |                                                    |                                                             |        |                         |                           |              |         |          |  |  |

*Рис. 7.* Numbers for iCloud

Для использования Numbers for iCloud необходим Apple ID. Онлайн-редактор электронных таблиц Numbers for iCloud (рис. 7) доступен бесплатно в личном кабинете iCloud https://www.icloud.com [8].

Хотя компьютеры Apple не используются на экзамене по информатике, применение Numbers for iCloud при обучении работе с электронными таблицами может быть полезным для изучения англоязычных названий функций электронных таблиц и различных пользовательских интерфейсов.

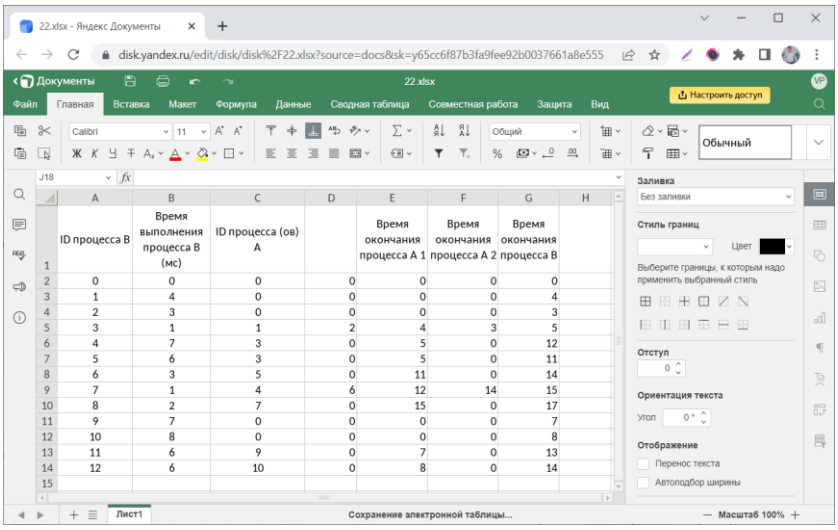

### **5. Р7-Офис в Яндекс.Документах**

*Рис. 8.* Онлайн-редактор таблиц Р7-Офис в Яндекс.Документах

Российская компания Р7-Офис бесплатно предоставляет онлайнредактор электронных таблиц пользователям Яндекс, имеющим аккаунт (рис. 8). Электронная таблица сохраняется в облачном сервисе Яндекс.Документы [9]. В веб-приложении используется вкладочный интерфейс, напоминающий интерфейс Microsoft Office, расположение всех основных доступных функций электронных таблиц Р7-Офис совпадает с их расположением в Microsoft Office Excel. Хотя отечественный Р7-Офис по состоянию на конец 2022 года не входит в список программ, доступных на ЕГЭ по информатике в Москве [1], его использование может быть полезным для подготовки к ЕГЭ по информатике и обучения работе с электронными таблицами из-за

схожести интерфейса с Microsoft Office Excel, а также ввиду широкого использования сервисов Яндекс в России.

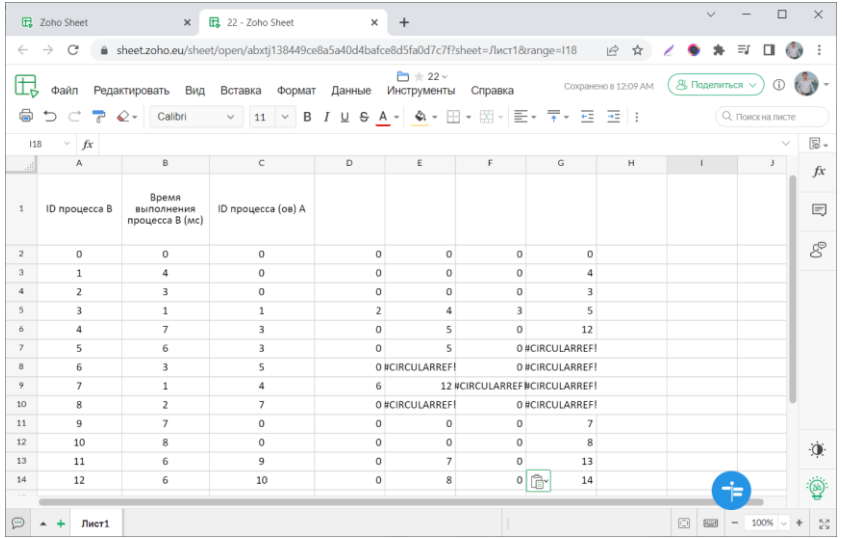

#### **6. Zoho Sheet**

*Рис. 9.* Zoho Sheet

Zoho Sheet (рис. 9) является одним из самых известных онлайнредакторов электронных таблиц [10] и может быть использован для обучения работе, в том числе групповой, с электронными таблицами.

### **Применение**

Рассмотренные в статье онлайн-редакторы электронных таблиц могут быть применены как для обучения работе с электронными таблицами, так и для организации обучения и управления образовательным процессом [11, 12].

#### **Заключение**

В статье были рассмотрены онлайн-редакторы электронных таблиц, которые могут быть применены при отсутствии Microsoft Office или Libre Office на школьном или домашнем компьютере выпускника, выбравшего ЕГЭ по информатике. Рассмотренные онлайн-редакторы электронных таблиц позволяют получить навыки работы с электронными таблицами, в некоторых случаях изучить интерфейс электронных таблиц, близкий к интерфейсу приложения Microsoft

Office, а также предоставляют удобные возможности удалённой работы без установки дополнительного ПО. Все рассмотренные онлайнредакторы электронных таблиц позволяют развивать коммуникацию и коллаборацию учеников при совместной работе над таблицами. Для учителей и преподавателей рассмотренные онлайн-редакторы электронных таблиц могут быть полезны в организации обучения и управлении образовательным процессом.

#### **Список литературы**

1. Черницына, Л. Ю. Государственная итоговая аттестация по информатике. Новый формат, содержание и задания [Электронный ресурс]: ГБОУ ГМЦ ДОНМ, 2021. – Доступ из локальной сети ГБОУ ГМЦ ДОНМ.

2. Федеральный центр тестирования [Электронный ресурс]: Интернет-сайт – Режим доступа: https://rustest.ru

3. Рособрнадзор [Электронный ресурс]: Интернет-сайт – Режим доступа: https://obrnadzor.gov.ru

4. Попов, В. С. Новая задача ЕГЭ по информатике № 22: решение в электронных таблицах. / В. С. Попов // Потенциал: Математика, Физика, Информатика. – 2022. – № 10.

5. Google Диск [Электронный ресурс]: Облачное хранилище данных – Режим доступа: https://drive.google.com

6. OneDrive [Электронный ресурс]: Облачное хранилище данных – Режим доступа: https://onedrive.com

7. Интернет-магазин Chrome [Электронный ресурс]: Интернетсайт – Режим доступа: https://chrome.google.com/webstore/

8. iCloud [Электронный ресурс]: Облачное хранилище данных – Режим доступа: https://www.icloud.com

9. Яндекс.Документы [Электронный ресурс]: Облачное хранилище данных – Режим доступа: https://docs.yandex.ru

10. Zoho Sheet [Электронный ресурс]: Онлайн-редактор электронных таблиц – Режим доступа: https://www.zoho.com

11. Видьманов, Д. А. Визуализация академической успеваемости в электронных таблицах облачных сервисов с использованием вебприложения и мобильных устройств / Д. А. Видьманов // Приборы и системы. Управление, контроль, диагностика. – 2022. – № 3. – С. 20-30. – DOI 10.25791/pribor.3.2022.1327. – EDN IQFQBM.

12. Попов, В. С. Организация промежуточного контроля уровня знаний студентов с использованием Google Forms, Google Spreadsheets и Google Drive / В. С. Попов // Critic Special Issue No. 19. – New Delhi: Centre of Russian Studies, School of Language, Literature & Culture Studies, Jawaharlal Nehru University, 2021. – ISSN 2229-7146. – С. 197-208.